## *Studio Dr. Colombo Paolo e Avv. Airoldi Alessandra – www. Studiocolai.it* **Procedura Installazione Software "Contratti Locazione" e "S.i.r.i.a."**

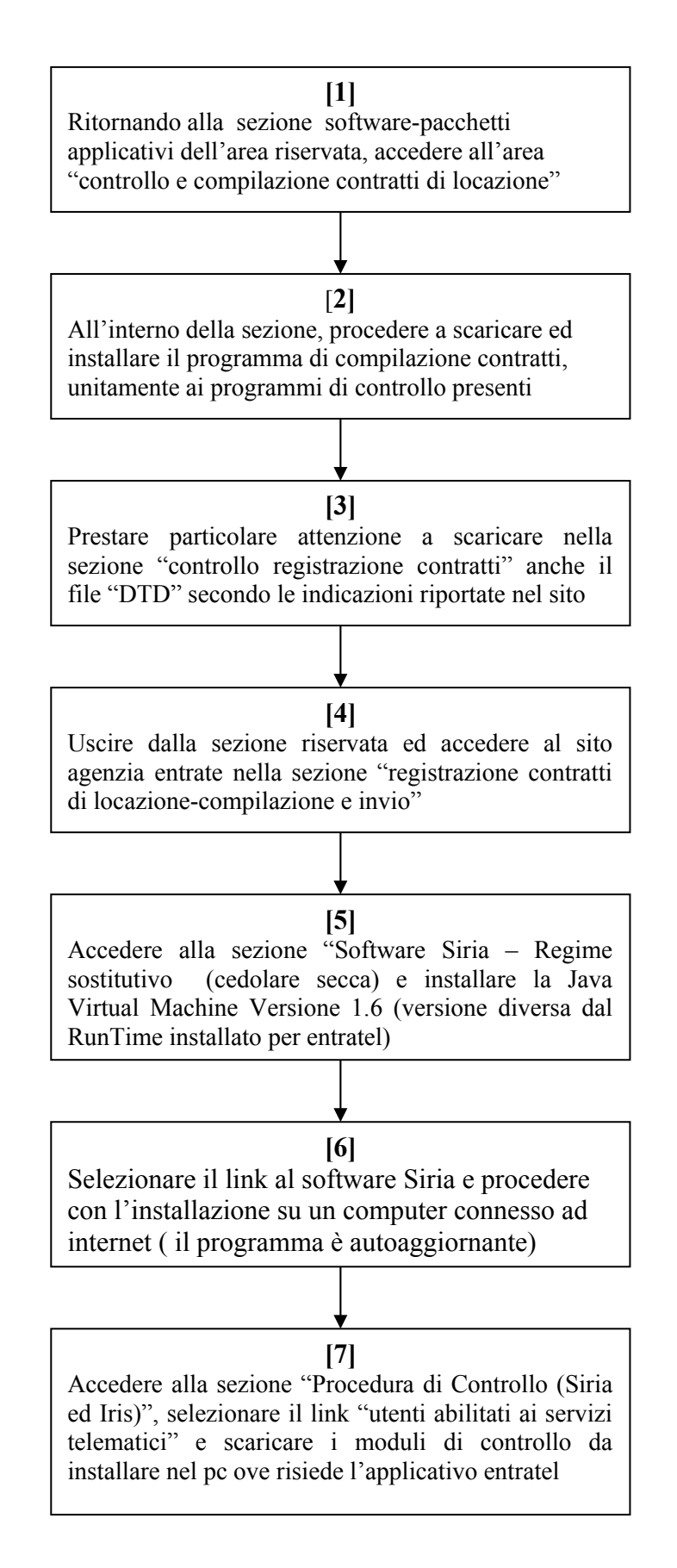